LearningHouse.com

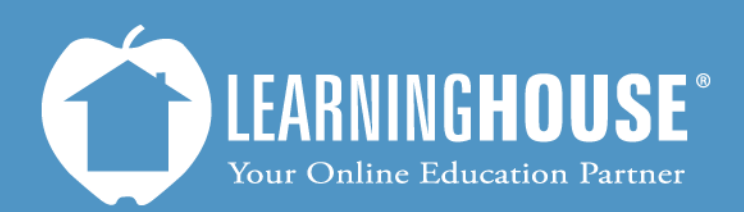

427 South Fourth Street Louisville, KY 40202 (502) 589-9878

## Mahara 1.5 Student User Guide Submitting an Assignment

## **Submitting an Assignment**

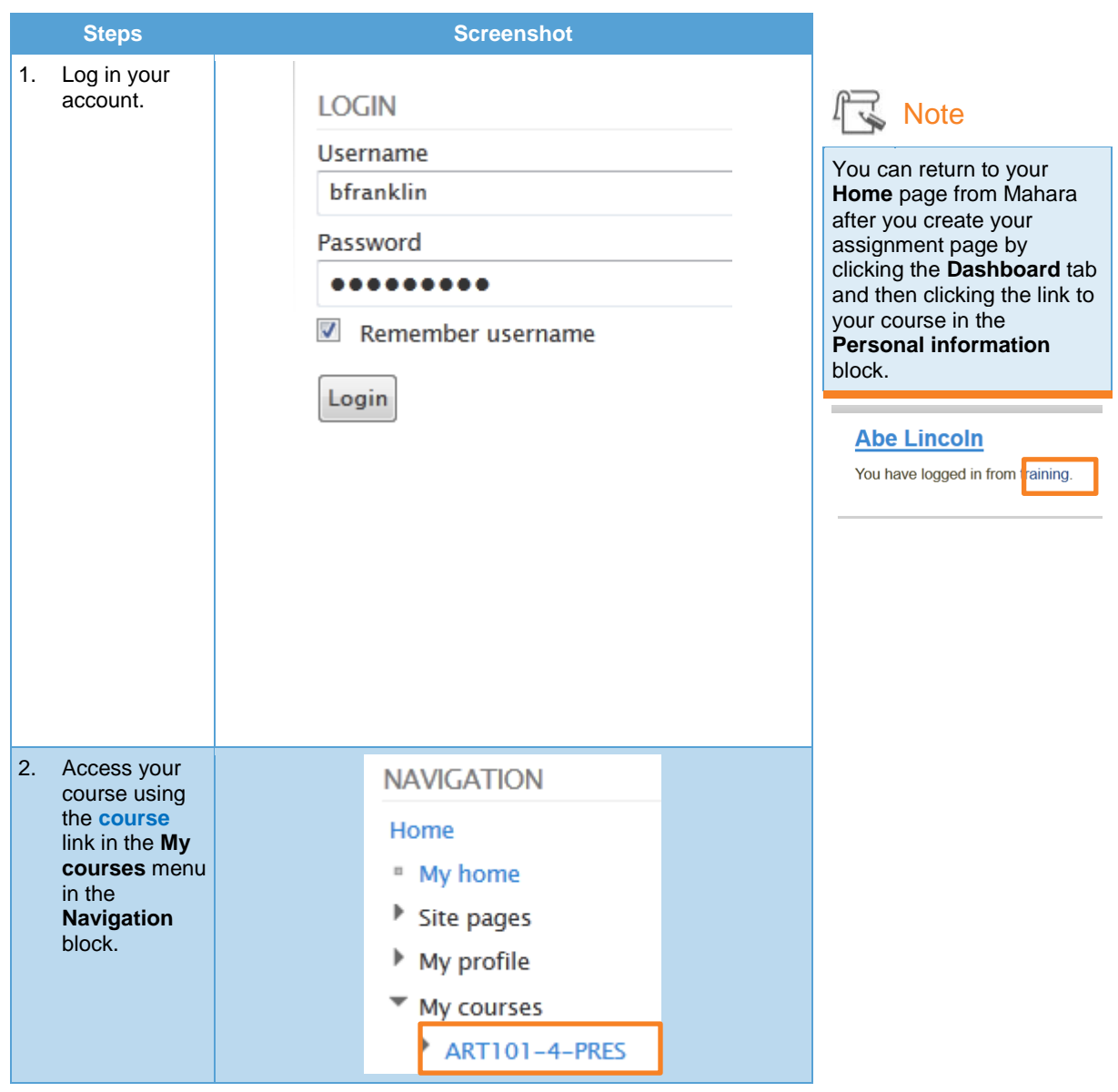

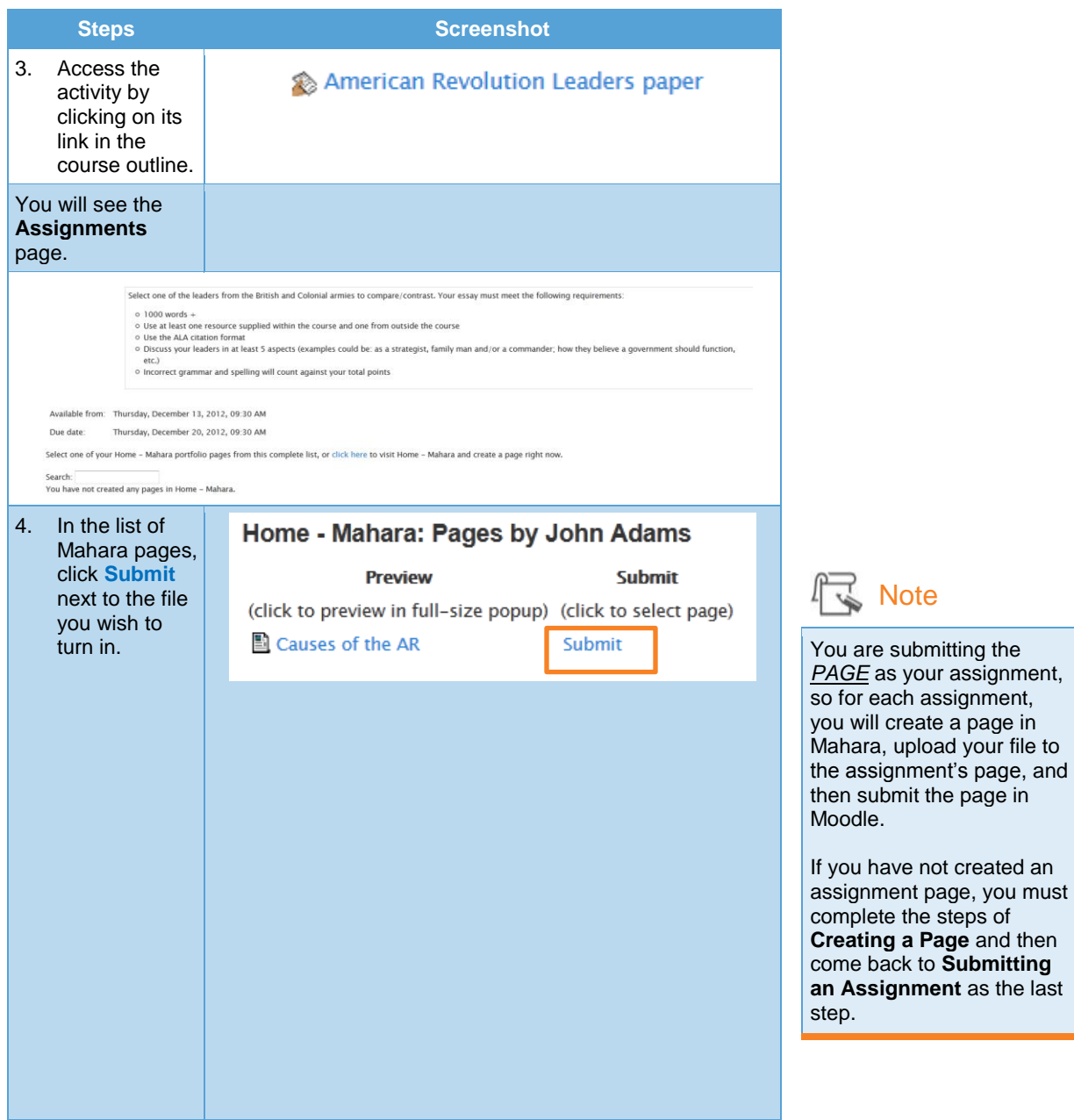

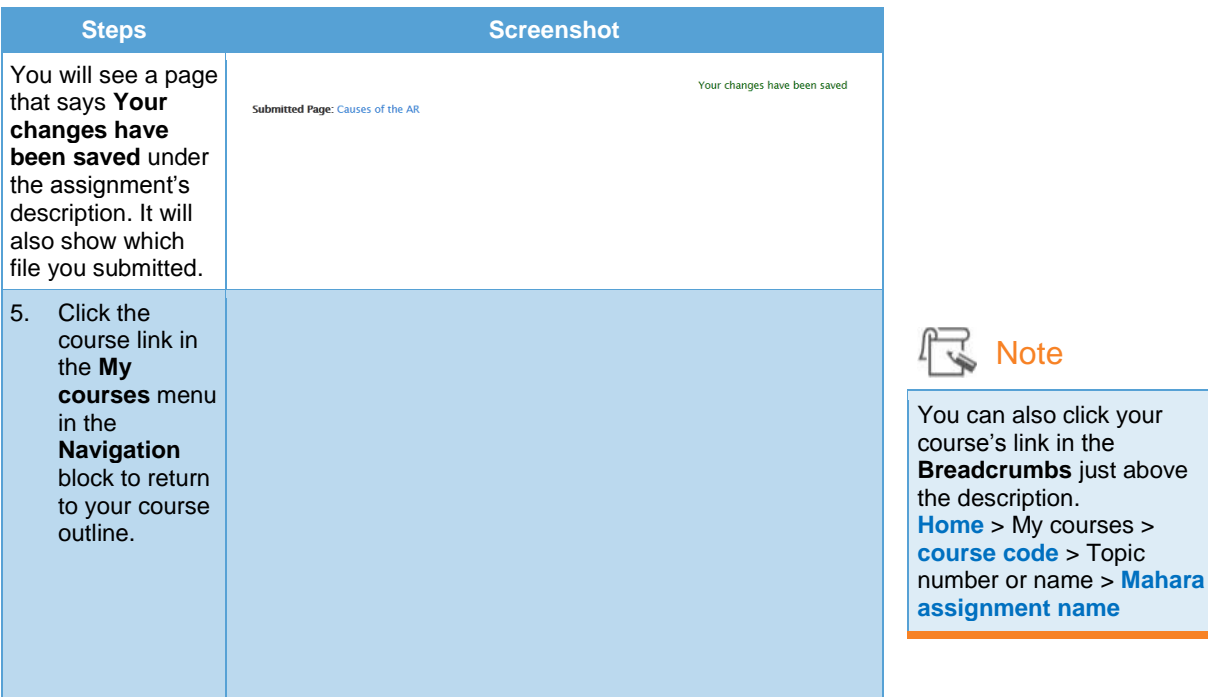